## **Attached files supported**

Magic Model Analyst can access files as «AttachedFile» in MagicDraw using only file names (without paths), if there are references to files by names not found in project directories. The attached files supported are as follows:

**CSV**: Used by the **LoadCSVFile** tag of «TimeSeriesChart».

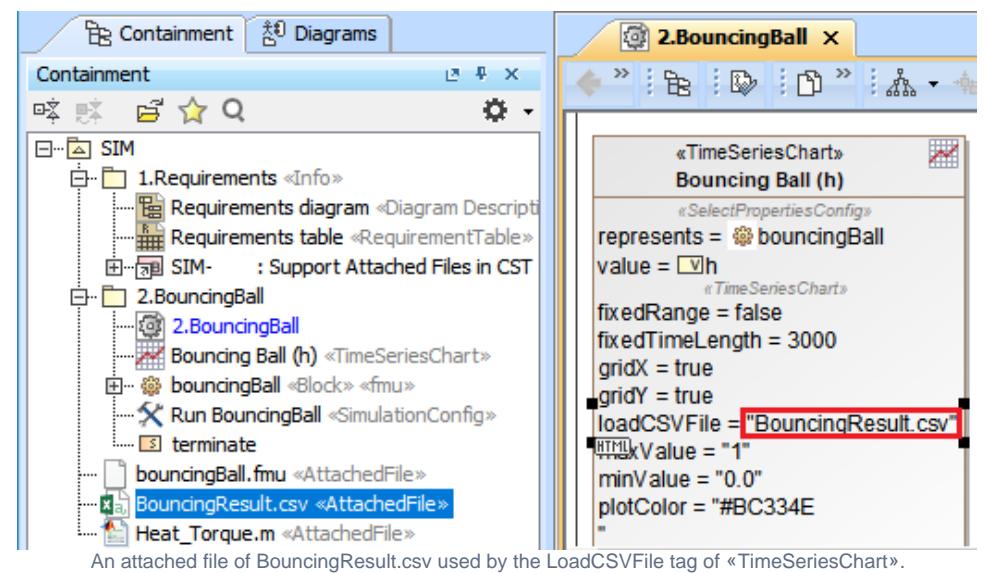

- **XLSX (Excel)**: Used by the **filename** tag of «fileSchema».
- **M (MATLAB)**: Used by the **Specification** tag of «Constraint».
- **FMU (FMI)**: Used as a «Block» «fmu» for FMI.
- **JAR (external libraries)**: Used as external libraries (\*.JAR) in script engine.

However, if the referenced file is in both project directory and in the attached file, the following conditions are applied:

- 1. If the file is in the project directory and in the attached file, the file in the project directory will be used without any displayed messages.
- 2. If the file is in the project directory but not in the attached file, the file in the project directory will be used without any displayed messages.
- 3. If the file is not in the project directory but is in the attached file, the file in «AttachedFile» will be used, and the following information message will be printed in the **Console** pane, "INFO: Load 'aFile' of Attached File within the project."
- 4. If the file is not in the project directory and not in the attached file, the following error message will be printed in the **Console** pane, "ERROR: Cannot find 'aFile' from the project directory or attached file."

## **Related pages**

- [Projects with file attachments in MagicDraw](https://docs.nomagic.com/display/MD2021xR1/Projects+with+file+attachments)
- [Excel import plugin documentation](#)